## **BAB III**

## **METODE PENELITIAN**

Pada bab ini menjelaskan metode penelitian yang terdiri dari bebrapa sub bab seperti objek penelitian, model data yang diperlukan, teknik pengambilan dan pengolahan data dan analisis data.

### **3.1 Objek dan Lokasi Penelitian**

Objek dari penelitian ini adalah permintaan konsumen dalam satu tahun pada produk air mineral di PT. Toyamilindo sebagai perusahaan *vendor* dan toko anis sebagai *buyer.*

### **3.2 Data-data yang Dibutuhkan**

Dalam penelitian ini ada beberapa sumber data yang relevan untuk menyelesaikan permasalahan yang diteliti, antara lain:

1. Data Primer

Data yang diperoleh secara langsung dari sumber data dari pihak perusahaan. Untuk memperoleh data primer digunakan metode sebagai berikut:

a. Observasi, yaitu suatu usaha yang dilakukan untuk memperoleh data dengan cara mengadakan pengamatan dan pencatatan semua kegiatan didalam operasional perusahaan yang berhubungan dengan masalah yang sedang diteliti.

- b. Interview, yaitu suatu usaha untuk memperoleh data dengan mengadakan tanya jawab secara langsung.
- 2. Data sekunder

Data yang diperoleh bukan dari sumber keputusan seperti literatur, majalah, bahan kuliah, serta hal-hal yang berhubungan dengan masalah yang akan diteliti. Adapun langkah-langkah yang dilakukan dalam penyusunan tugas akhir ini adalah:

- a. Mempelajari dan memahami kebijakan persediaan yang dilakukan oleh perusahaan saat ini.
- b. Menyiapkan data-data yang diperlukan antara lain:
	- 1. Permintaan dalam satu tahun
	- 2. Biaya setup produksi
	- 3. Biaya simpan pada pembeli
	- 4. Biaya simpan pada pemasok
	- 5. Biaya pemesanan pembeli
	- 6. Kecepatan produksi tahunan
	- 7. Frekuensi pengiriman
	- 8. Biaya pengiriman
	- 9. Biaya *backorder*
	- 10. Biaya fleksibilitas
	- 11. Harga jual produk

## **3.3 Metode Pengumpulan Data**

Metode pengumpulan data yang digunakan dalam penelitian ini adalah:

1. Studi Lapangan

Metode ini dilakukan dengan beberapa kegiatan, antara lain :

a. Wawancara (*interview*)

Merupakan teknik pengumpulan data dengan cara tanya jawab yang dilakukan secara langsung kepada keryawan diperusahaan yang mana karyawan tersebut memiliki kualifikasi dalam meberikan data yang dapat dipertanggungjawabkan.

b. Pengamatan (*observasi*)

Merupakan metode pengumpulan data yang dilakukan dengan mengamati langsung terhadap objek yang diteliti.

2. Studi Pustaka

Studi pustaka dilakukan dengan menggunakan dua metode kajian, yaitu kajian induktif dan deduktif. Kajian induktif merupakan kajian yang diperoleh dari sumbersumber tertulis yang mengarah langsung pada penelitian seperti makalah-makalah dan jurnal penelitian terdahulu. Sedangkan kajian deduktif merupakan kajian mengenai konsep mendasar pada penelitian yang diperoleh melalui buku-buku (*textbook*) untuk menyelesaikan permasalahan yang menjadi pokok penelitian. Studi pustaka yang lain yaitu dengan mempelajari dokumen atau arsip perusahaan yang berhubungan dengan topik penelitian.

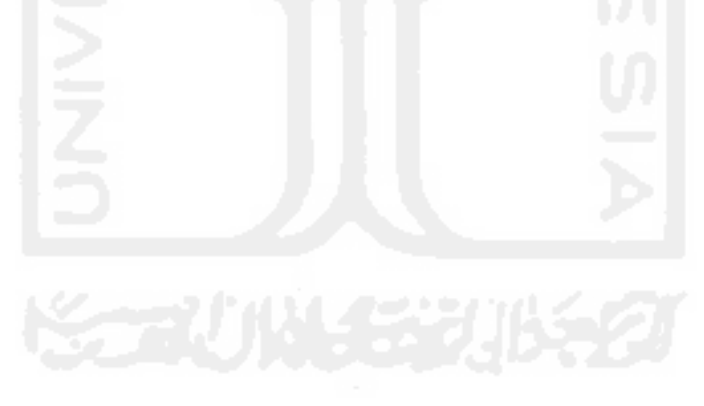

# **3.4 Diagram Alur Penelitian**

Gambar 3.1 di bawah ini adalah diagram alur penelitian :

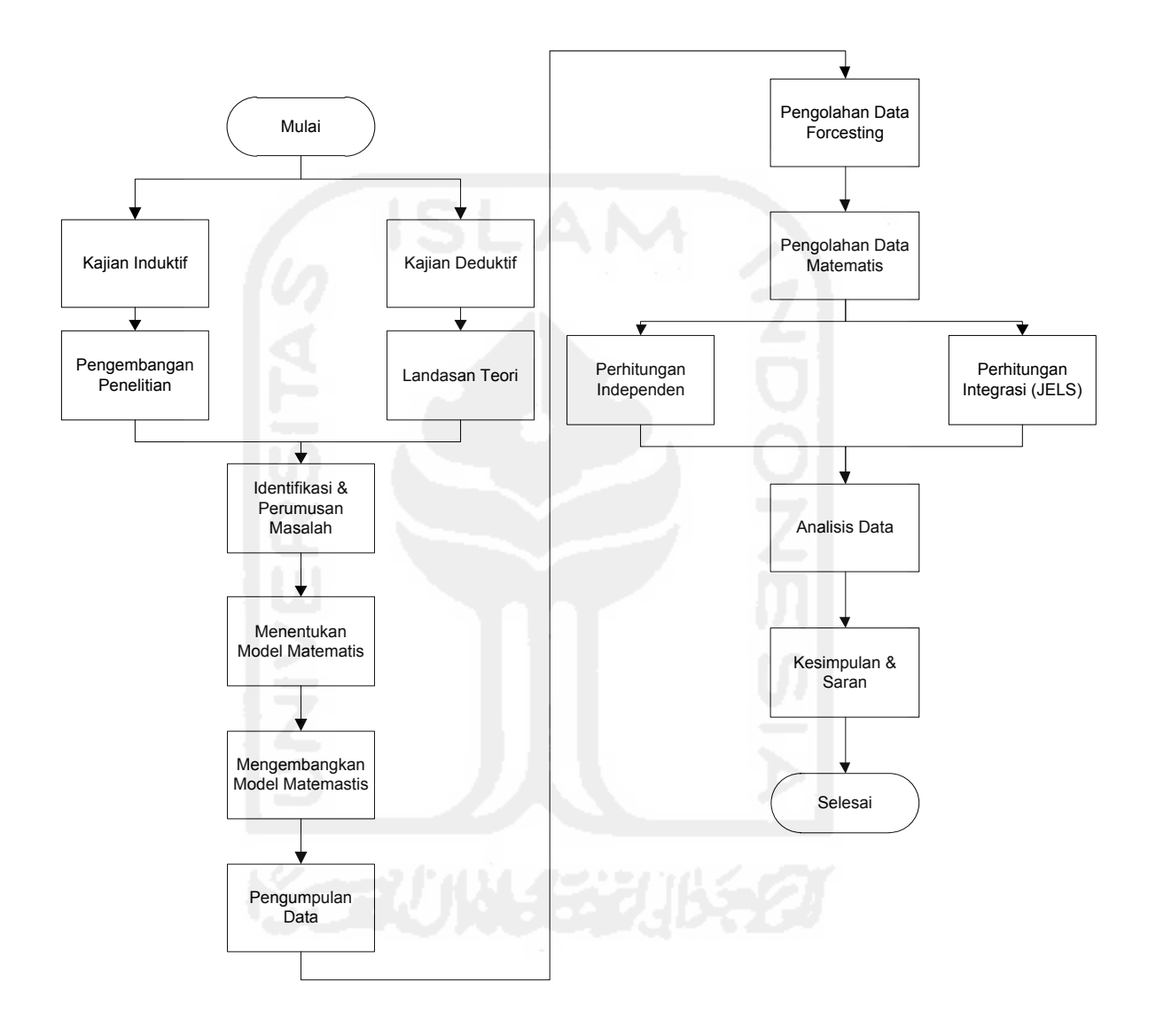

Gambar 3.1 **Alur Penelitian** 

#### **3.5 Kerangka Pemecahan Masalah**

Pengumpulan data yang dibutuhkan pada pemasok yang telah terkumpul, selanjutnya akan dilakukan penentuan pembeli yang akan diteliti. Penentuan perusahaan pembeli untuk memenuhi model matematis JELS yang digunakan dengan melihat proporsi data supply dari penjual ke pembeli. Selanjutnya dilakukan pengumpulan data yang dibutuhkan pada pembeli tersebut.

 Setelah melakukan pengumpulan data data yang dibutuhkan untuk penelitian pada *vendor*  dan *buyer*, langkah selanjutnya yaitu melakukan peramalan terhadap data permintaan menggunakan metode peramalan yang paling tepat terhadap pola data yang terjadi, penentuan metode peramalan yang digunakan ditentukan berdasarkan pola data yang ada, dan metode peramalan yang dipakai merupakan metode dengan nilai *MAD* terkecil. Kemudian melakukan perhitungan terhadap total biaya persediaan menurut masing-masing perusahaan. Data-data yang telah di *forcast* kemudian dikembangkan dengan model matematis berdasarkan model acuan, setelah itu hasil dari perhitungan tersebut diselesaikan lebih lanjut dengan algoritma yang telah dikembangkan. Kemudian dilakukan perhitungan terhadap total biaya gabungan dengan metode *joint economic lot size* (*JELS*) yang dikembangkan oleh (Linarti, 2014), untuk mencari frekuensi *lost size* produksi, frekuensi pengiriman, dan jumlah lot produksi yang optimal

 Hasil dari pengolahan data dengan model matematis dan algoritma tersebut kemudian dianalisi lebih lanjut dengan mebandingkan total biaya persediaan yang dihitung oleh masing-masing perusahaan secara independen dengan total biaya yang dihasilkan dengan metode terintegrasi/ metode *JELS* yang dikembangkan. Setelah dilakukan analisa terhadap hasil yang didapatkan, makan hasil tersebut akan didiskusikan secara lebih lanjut guna menentukan kebijakan yang terbaik yang akan diaplikasikan oleh *buyer* dan *vendor* agar mengetahui kelebihan dan kekurangan atas rekomendasi yang diberikan oleh penelitian yang dilakukan.

#### **3.6 Peramalan Produksi dan Peramalan Permintaan**

Metode peramalan merupakan metode yang digunakan untuk memperkirakan data dimasa mendatang. Dalam kaitannya dengan penelitian ini, peramalan digunakan untuk memperkirakan jumlah produksi pada *vendor* dan memperkirakan jumlah permintaan oleh *buyer* untuk periode mendatang. Untuk mempermudah proses peramalan akan dilakukan dengan bantuan software peramalan yang sudah ada. Pada penelitian ini akan digunakan *microsoft excel* 2010 untuk mendapatkan hasil peramalan produksi dan permintaan pada *vendor* dan *buyer*.

Adapun langkah-langkah yang dilakukan dalam melakukan peramalan adalah sebagai berikut :

1. *Ploting* Data.

*Ploting* data dilakukan untuk melihat kecenderungan pola data yang dihalsilkan, pola data yang dihasilkan dapat mengandung unsur *trend*, musiman, siklus atau horison (stasioner).

#### 2. Menentukan Metode Peramalan Yang Digunakan.

Penentuan metode peramalan yang akan dipakai mengacu pada pola data yang terbentuk berdasarkan p*lot*ing data yang telah dilakukan. Jika pola data memiliki kecenderungan mengandung unsur trend maka metode yang digunakan ialah metode peramalan *moving average with linear trend* (*MAT*), *single exponential smoothing with linear trend* (*SEST*), *double exponential smoothing* (*DES*), *double exponential smoothing with linear trend* (*DEST*) dan *linear regression* (*LR*). Data yang mengandung unsur musiman akan menggunakan metode *winter's model* (*HWA*), sedangkan untuk data yang memiliki unsur stasioner maka metode peramalan yang digunakan yaitu metode *simple average* (*SA*), *moving average* (*MA*), *weighted moving average* (*WMA*), *single exponential smoothing* (*SES*), *dan winter's model* (*HWA*).

3. Penentuan Metode Peramalan Terbaik Metode peramalan terbaik ditentukan dengan melihat besar kecilnya *mean absolute deviation* (*MAD*). Metode peramalan yang akan digunakan merupakan metode yang memiliki nilai *MAD* terkecil

### **3.7 Model** *Joint Economic Lot Size*

Pada Dalam penelitian ini akan menambahkan variabel *Lossing Flexibility Costs.* Model ini dikembangkan dari model sebelumnya yaitu model Jauhari dkk (2011). Adapun pengembangan model matematis itu adalah:

#### **Parameter**

- *D* = Permintaan tahunan
- *σ* = Standar deviasi permintaan
- *P* = Kecepatan produksi tahunan
- $CB = Harga$  jual
- $K = Biaya$  setup produksi
- *A* = Biaya pemesanan pembeli
- $F = Biaya$  pengiriman
- *Hb* = Biaya penyimpanan produk pada pembeli
- *Hv* = Biaya penyimpanan produk pada penjual
- *π* = Biaya *backorder*
- $l = Biaya$  fleksibilitas kehilangan
- *f(.)* = *Probability density function* dari distribusi normal standar
- *F(.)* = *Cumulative distribution function* dari distribusi normal standar

### **Variabel**

- *SS* = *Safety stock* pada pembeli
- *ES* = Ekspektasi jumlah *backorder*

### **Decision Variabel**

- $k$  = Faktor pengaman
- *q* = Ukuran lot produksi
- *m* = Faktor (frekuensi) *lot size* produksi
- $L =$  *Lead time*
- *n* = Faktor (frekuensi) pengiriman

## **Kriteria Perfomansi**

*IB* = Inventori pada level pembeli (*Buyer*) *IV* = Inventori pada level penjual (*Vendor*) *Igab* = Inventori gabungan (*Joint*) *TCb* = Total biaya pembeli (*Buyer*) *TCv* = Total biaya penjual (*Vendor*) *TCgab* = Total biaya gabungan (*Joint*)

## **Persediaan Pembeli**

Persediaan pada level pembeli dapat dinyatakan sebagai berikut :

$$
I_B = \frac{1}{2} \cdot q + SS
$$

...Pers (3.1)

$$
SS = K.\sigma.\sqrt{\frac{q}{D}} + L
$$

Pembeli memperbolehkan adanya kekurangan (*shortage*) sehingga nilai ekspektasi permintaa pada akhir periode *q/D* mengikuti formulasi berikut :

$$
ES = \sigma \cdot \sqrt{\frac{q}{D}} \cdot \varphi(K)
$$
 ...  
Pers (3.2)

$$
\varphi(k) = \{f_s(k) - k [1 - f_s(k)]\}
$$

*Fs(k)* merupakan fungsi probabilitas distribusi normal standar (*probability distribution function*) dan *Fs(k)* merupakan fungsi kumulatif distribusi normal standar.

### **Persediaan Penjual**

Pada level penjual, ukuran produksi adalah *m.q* Selama periode produksi, maka suplier akan memproduksi sejumlah *q*, sesuai dengan ukuran pengiriman pembeli. Berdasarkan gambar 2, maka dapat dilihat bahwa posisi persediaan pada level penjual tergambar pada daerah *ac-d*-*e* dimana terbagi menjadi 2 area, yaitu *a-b-e* dan *b-c-d-e*. Area *a-b-e* menyatakan kondisi produksi penjual sedangkan area *b-c-d-e* menyatakan kondisi pengiriman penjual ke pembeli. Persediaan pada level penjual merupakan daerah yang terbatasi garis tebal, yang merupakan representasi kumulatif pengiriman dan kumulatif produksi dari satu siklus produksi. Kumulatif pengiriman dapat dinyatakan sebagai berikut:

$$
q.\frac{q}{D} + 2. q.\frac{q}{D} + 3. q.\frac{q}{D} + \dots + m. q.\frac{q}{D} = \frac{m(m+1). q^{2}}{2D}
$$
...Pers (3.3)

Kumulatif produksi dapat dinyatakan sebagai berikut :

$$
\frac{1}{2} \cdot m \cdot q \cdot \frac{m \cdot q}{P} = \frac{m^2 \cdot q^2}{2P}
$$
...  
Pers (3.4)

Dan,

$$
m. q. \left(\frac{m. q}{D} - \frac{m. q}{P} - \frac{q}{P}\right)
$$
 ...  
Pers (3.5)

Sehingga kumulatif keseluruhan produksi adalah menjumlahkan antara persamaan 3 dan 4, sebagai berikut :

$$
\frac{m^2q^2}{2P} + m.q.\left(\frac{m.q}{D} - \frac{m.q}{P} - \frac{q}{P}\right) = m.q\left(\frac{m.q}{D} - \frac{(m-1).q}{2P}\right)
$$
...  
Pers (3.6)

Persediaan pada level penjual dapat dinyatakan sebagai kumulatif produksi dikurangi kumulatif pengiriman sebagai berikut :

$$
I_V = m. q. \left( \left( \frac{m. q}{D} - \frac{(m-2). q}{2P} \right) - \frac{m(m+1). q^2}{2D} \right) \cdot \frac{D}{m. q}
$$
  

$$
I_V = m. q \left( \frac{(m-1)q}{2D} - \frac{(m-2)q}{2P} \right) \cdot \frac{D}{m. q}
$$
  

$$
I_V = \frac{q}{2} \cdot \left( (m-1) - (m-2) \frac{D}{P} \right)
$$
...  
Pers (3.7)

### **Persediaan Gabungan**

Persediaan gabungan merupakan level persediaan untuk kedua pihak, baik pembeli dan penjual. Persediaan gabungan = persediaan pembeli + persediaan penjual

$$
I_{Gab} = \frac{1}{2} \cdot q + SS + \frac{q}{2} \cdot \left( (m-1) - (m-2) \frac{D}{P} \right)
$$
 ... Pers (3.8)

### **Total Biaya Pembeli**

Pembeli dalam JIT menginginkan ukuran pesan kecil dengan pengiriman yg sering. Diasumsikan bahwa ukuran pemesanan pembeli (*QB*) yang dikirim sebanyak *n* kali dengan ukuran pengiriman  $q = \frac{Q_B}{r}$  $\frac{dB}{n}$ . Total biaya pembeli (*TC*<sub>B</sub>) dapat dinyatakan sebagai total biaya yang meliputi biaya pesan, biaya transportasi, biaya simpan, biaya *backorder* dan biaya fleksibilitas kehilangan (*lossing flexibility cost*). Secara matematis dapat dilihat sebagai berikut :

$$
TC_B = \frac{D}{n.q}(A + F.n) + h_B\left(\frac{1}{2}.q + k.\sigma.\sqrt{\frac{q}{D} + L}\right) + \frac{D}{q}.\pi.\sigma.\sqrt{\frac{q}{D}}.\varphi(k) + n.\left(\frac{1}{2}.q + k.\sigma.\sqrt{\frac{q}{D} + L}\right).l.C_B
$$
\n...*Pers* (3.9)

### **Total Biaya Penjual**

Berdasarkan level persediaan pada penjual dengan ukuran produksi (*QS*) = *m.q* maka jumlah set-up produksi adalah  $\frac{D}{m,q}$ . Total biaya penjual (*TC<sub>v</sub>*) dapat dinyatakan sebagai total biaya simpan dan biaya set-up produksi. Secara matematis dapat dilihat sebagai berikut :

$$
TC_V = \frac{1}{2} \cdot q \cdot h_V \left( (m-1) - (m-2) \cdot \frac{D}{P} \right) + \frac{D}{m \cdot q} \cdot K
$$
 ...Pers (3.10)

#### **Total Biaya Gabungan**

Total biaya gabungan (TCgab) merupakan representasi dari integrasi persediaan penjualpembeli. Dinyatakan sebagai total keseluruhan total biaya pembeli dan total biaya penjual. Secara matematis dapat dilihat sebagai berikut :

$$
TC_{gab} = \frac{D}{n \cdot q} (A + F \cdot n) + h_B \left(\frac{1}{2} \cdot q + k \cdot \sigma \cdot \sqrt{\frac{q}{D} + L}\right) + \frac{D}{q} \cdot \pi \cdot \sigma \cdot \varphi(k) \sqrt{\frac{q}{D}} + n \cdot \left(\frac{1}{2} \cdot q + k \cdot \sigma \cdot \sqrt{\frac{q}{D} + L}\right) \cdot l \cdot C_B
$$
  
+  $\frac{1}{2} \cdot q \cdot h_V \left((m - 1) - (m - 2) \cdot \frac{D}{P}\right) + \frac{D}{m \cdot q} \cdot K$   
...Pers (3.11)

# **Variabel Keputusan Independent**

Dari sisi Pembeli: untuk mencari nilai *q* optimal untuk pembeli maka dilakukan dengan mencari turunan pertama formulasi perhitungan total biaya pembeli (*TCB*) terhadap *q* dengan persamaan sama dengan nol sebagai berikut :

$$
\frac{\delta T C_B(n,q)}{\delta q}=0
$$

$$
q^* = \frac{2.D\left[\left(\frac{A}{n} + F\right) + \pi.\sigma.\phi(k)\sqrt{\frac{q}{D} + L}\right]}{\sigma}\n\frac{\sigma}{D.\sqrt{\frac{q}{D} + L}}\left[h_B + \frac{\varphi(k).h_B}{1 - F_s(k)} + K.L.C_B\right] + [h_B - n.L.C_B]\n\frac{\sigma}{D.\sqrt{\frac{q}{D} + L}}\n\frac{1}{\sqrt{\frac{q}{D} + L}}\n\frac{1}{\sqrt{\frac{q}{D} + L}}\n\frac{
$$

Kemudian selanjutnya mencari nilai *n* optimal untuk pembeli, dapat dilakukan dengan mencari turunan pertama total biaya pembeli (*TCB*) terhadap *n* dengan persamaan sama dengan nol, sebagai berikut :

$$
\frac{\delta T C_B(n,q)}{\delta n}=0
$$

$$
n = \frac{D.A}{\sqrt{l.C_B\left(\frac{1}{2}\cdot\left(\frac{(1-F_S(k)).D.\pi}{h_B}\right)^2 + \frac{(1-F_S(k)).D.\pi}{h_B}K.\sigma\sqrt{\frac{(1-F_S(k)).\pi}{h_B} + L}\right) \dots \text{Pers (3.13)}}
$$

Dari sisi penjual: untuk mencari nilai *q* optimal maka dilakukan dengan mencari turunan pertama total biaya penjual (*TCV*) terhadap *q* dengan persamaan sama dengan nol, sebagai berikut :

$$
\frac{\delta T C_V(m,q)}{\delta q} = 0
$$
  

$$
q = \sqrt{\frac{D \cdot K}{m \cdot (\frac{h_V}{2}(m-1)\frac{h_V}{2}(m-2)\cdot \frac{D}{P})}}
$$
...Pers (3.14)

Kemudian selanjutnya mencari nilai *m* optimal untuk pembeli dapat dilakukan dengan melakukan turunan pertama total biaya penjual (*TCV*) terhadap *m* dengan persamaan sama dengan nol sebagai berikut :

$$
\frac{\delta T C_V(m, q)}{\delta m} = 0
$$
  

$$
m = \frac{1}{\frac{1 - F_S(k).D. \pi}{h_B}} \sqrt{\frac{2. D. K}{h_V \left(1 - \frac{D}{P}\right)}}
$$
...  
Pers (3.15)

#### **Integrasi (***Joint***)**

Nilai optimal dari *k* dapat diformulasikan dengan melakukan turunan pertama dari TCgab(*q,m,n,k*) terhadap *k* dengan persamaaan sama dengan nol, sebagai berikut :

$$
\frac{\delta T C_{gab}(q.m.n.k)}{\delta k} = 0
$$
  

$$
F(K) = \frac{D.\pi - h_B. q}{D.\pi} = 1 - \frac{h_B. q}{D.\pi}
$$
...Pers (3.16)

Selanjutnya menghitung nilai *q* optimal dengan melakukan turunan pertama dari TCgab(*q,n,m,k*) terhadap q dengan persamaan sama dengan nol, sebagai berikut :

$$
\frac{\delta T C_{gab}(q.m.n.k)}{\delta q} = 0
$$
  

$$
q^* = \frac{2.D.[(\frac{A}{n} + F) + \pi. \sigma \sqrt{\frac{q}{D} + L} + \frac{K}{m}]]}{\sqrt{\frac{\sigma}{D} \sqrt{\frac{q}{D} + L}} \left( \frac{\varphi(k).h_B}{(1 - F_S(k))} + k.h_B + k.l.C_B \right) + (h_B + h_V [(m - 1) - (m - 2). \frac{D}{P}] - n.l.C_B)}
$$
...  
Pers (3.17)

Pencarian solusi terhadap nilai *m*\*, *n*\*, *q*\*, dan *k*\* yang dapat meminimumkan total biaya persediaan gabungan dilakukan dengan menggunakan suatu algoritma. Algoritma yang dibuat mengacu pada ide dasar algoritma yang telah dikembangkan oleh Ben-daya dan Hariga (2004). Pencarian nilai konvergen (*q*,*k*) dilakukan sesuai dengan algoritma yang telah dikembangkan oleh Ouyang dkk (2004). Algoritma baru yang dikembangkan untuk menyelesaikan model penelitian, dirumuskan sebagai berikut:

- Langkah 0 : Tetapkan *m* = 1 dengan TC (*q*\**m*-1, *k*\**m*-1, *m*-1) = *∞*
- Langkah 1 : Mulai dengan besanya lot pengiriman
- Langkah 2 : Gunakan nilai *q* untuk mendapatkan nilai *k* dengan persamaan

$$
\frac{\delta T C_{gab}(m,q,k)}{\delta k} = 0
$$

Langkah 3 : Hitung nilai *q* dengan persamaan :

$$
q^* = \frac{2.D.\left[\left(\frac{A}{n} + F\right) + \pi.\sigma\sqrt{\frac{q}{D} + L} + \frac{K}{m}\right]}{\left[\frac{\sigma}{D.\sqrt{\frac{q}{D} + L}}\left(\frac{\varphi(k).h_B}{(1 - F_S(k))} + k.h_B + k.l.C_B\right) + \left(h_B + h_V\left[(m-1) - (m-2).\frac{D}{P}\right] - n.l.C_B\right)\right]}
$$

- Langkah 4 : Ulangi langkah 2 sampai 3 hingga nilai *q* dan *k* tidak berubah
- Langkah 5 : Tetapkan bahwa  $q^*$  *m* = *q* dan  $k^*$  *m* = *k* dan hitung TC ( $q^*$  *m*,  $k^*$  *m*, *m*) dengan persamaan :

$$
TC_{gab} = \frac{D}{n.q}(A+F,n) + h_B\left(\frac{1}{2}\cdot q + k\cdot \sigma\cdot \sqrt{\frac{q}{D}+L}\right) + \frac{D}{q}\cdot \pi\cdot \sigma\cdot \varphi(k)\sqrt{\frac{q}{D}} + n\cdot \left(\frac{1}{2}\cdot q + k\cdot \sigma\cdot \sqrt{\frac{q}{D}+L}\right)\cdot l\cdot C_B
$$
  
+  $\frac{1}{2}\cdot q\cdot h_V\left((m-1)-(m-2)\cdot \frac{D}{P}\right) + \frac{D}{m\cdot q}\cdot K$ 

- Langkah 6 : Jika TC  $(q_m, k_m, m) \le TC$   $(q_{m-1}, k_{m-1}, k_{m-1})$  ulangi langkah 1-5 dengan *m* = *m*+1, tetapi jika sebaliknya lanjutkan ke langkah 7
- Langkah 7 : Hitung TC  $(q^*, k^*, m^*)$  = TC $(q_{m-l}^*, k_{m-l}^*, m$ -1) sehingga didapatkan nilai *q\**, *k\**, dan *m\**
- Langkah 8 : Tetapkan *m\** terpilih sebagai acuan untuk menentukan nilai *n\**.
- Langkah 9 : Jika TC ( $q_{(m,n)}, k_{(m,n)}, m, n$ ) ≤ TC ( $q_{(m,(n-1))}$ <sup>\*</sup>,  $k_{(m,(n-1))}$ <sup>\*</sup>,  $m$ <sup>\*</sup>,  $n$ -1) ulangi langkah 1-5 dengan *n* = *n*+1, tetapi jika sebaliknya lanjutkan ke langkah 10
- Langkah 10 : Hitung TC  $(q^*, k^*, m^*, n^*) = TC(q_{(m,(n-1))}^*, k_{(m,(n-1))}^*, m^*, n-1)$  sehingga didapatkan nilai *q\**, *k\**, *m\**, dan *n\** **.** Solusi optimal